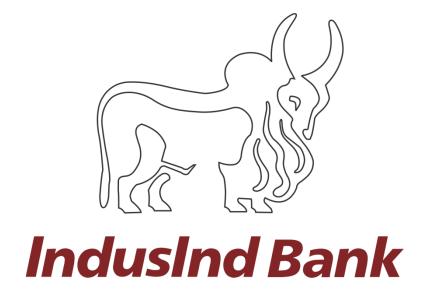

# Over the Counter

Indirect Tax Payments (Goods & Services Tax) User Manual

## Contents

| GOODS AND SERVICES TAX (GST) PAYMENTS Through Over the Counter | 3 |
|----------------------------------------------------------------|---|
| Introduction                                                   | 3 |
| Steps of Challan Generation (Over the Counter Method)          | 3 |
| GST website to IndusInd Bank                                   | 3 |
| Abbreviations                                                  | 8 |

# GOODS AND SERVICES TAX (GST) PAYMENTS through Over the Counter mode

#### Introduction

IndusInd Bank is now live integrated with GST portal.

IndusInd Bank has appointed as collecting agency on behalf of government, has done direct integration with GST Portal for collection of taxes via Over the Counter mode. Customer will initiate GST challans from GST portal post login with GSTID details, process it by selecting payment mode, Bank and complete the payment. Successful Challan will get generated on GST portal post successful payment.

### Steps of Challan Generation (Over the Counter Method)

- 1. Login to the GST website using GST login credential
- 2. Create challan by filling required details
- 3. In payment mode select **Over The Counter** and select **Indusind bank** as Bank
- 4. Generate the challan and visit any of the IndusInd bank branches for payment
- 5. Paid Challan will be download from GST website

#### GST website to IndusInd Bank

To make payment of Goods and Services Tax, please visit official website of GST (https://services.gst.gov.in/services/login).

Enter the login credentials.

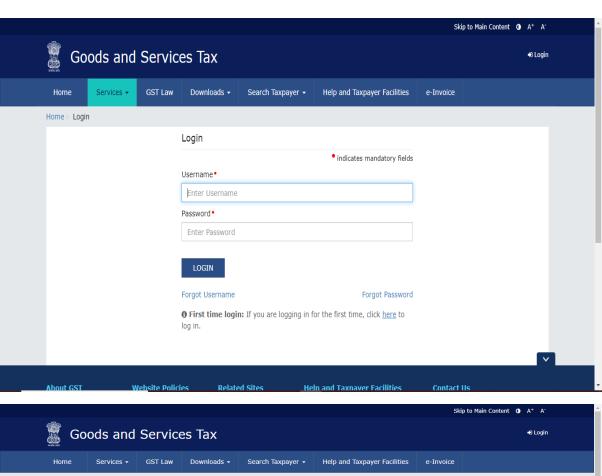

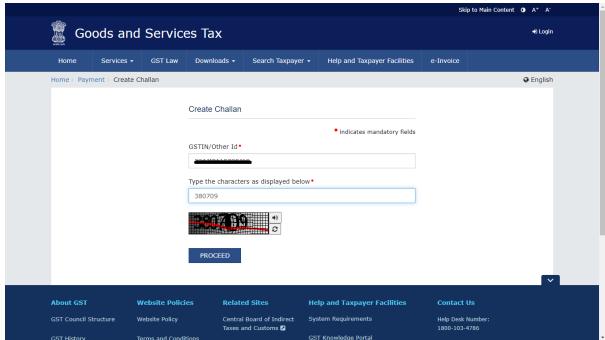

Post logging with login credentials, select menu **Services > Payments > Create Challan**. Select Reason for Challan option and click on Proceed.

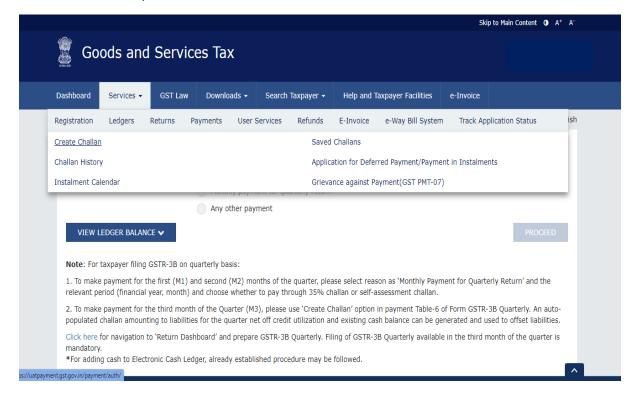

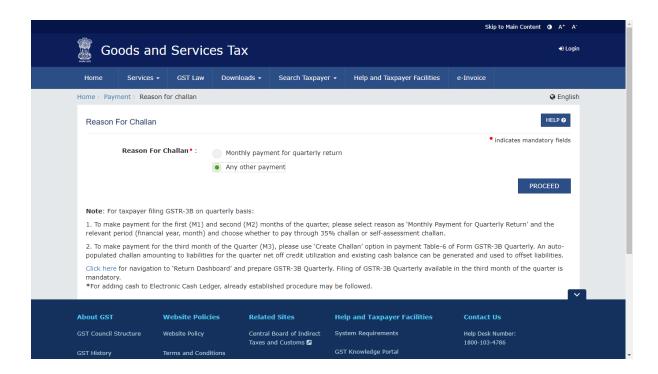

#### Enter relevant fields and amount break up.

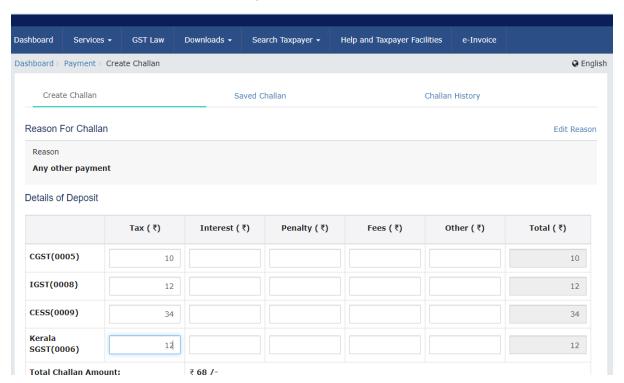

# Select Over The Counter as Payment Modes > IndusInd Bank as Name of Bank > Click on Generate Challan

| AXIS BANK BANK OF INDIA BANK OF INDIA CANARA BANK CANARA BANK CITY UNION BANK LIMITED DHANALAKSHMI BANK FEDERAL BANK ICICI BANK LTD INDIAN OVERSEAS BANK INDIAN OVERSEAS BANK INDIAN DANK INDIAN BANK INDIAN BANK INDIAN BANK INDIAN BANK INDIAN BANK INDIAN BANK INDIAN DANK INDIAN DANK INDIAN DANK INDIAN DANK INDIAN OVERSEAS BANK JAMMU AND KASHMIR BANK LIMITED KARNATAKA BANK LIMITED KARUR VYSYA BANK KOTAK MAHINDRA BANK LIMITED PUNJAB AND SIND BANK STATE BANK OF INDIA UCO BANK UNION BANK OF INDIA | ∃ E-Payment          | Name of Bank (Where cash or instrument is propo | sed to be deposited) •         |
|----------------------------------------------------------------------------------------------------|----------------------|-------------------------------------------------|--------------------------------|
| BANK OF INDIA BANK OF MAHARASHTRA CANARA BANK CENTRAL BANK OF INDIA DHANALAKSHMI BANK FEDERAL BANK ICICI BANK LITD INDIAN BANK INDIAN BANK INDIAN BANK INDIAN OVERSEAS BANK INDIAN OVERSEAS BANK INDIAN DANK KARNATAKA BANK LIMITED KARNATAKA BANK LIMITED KARNATAKA BANK LIMITED KOTAK MAHINDRA BANK PUNJAB AND SIND BANK SOUTH INDIAN BANK STATE BANK OF INDIA UCO BANK UNION BANK OF INDIA                                                                                                    | T Over The Counter   |                                                 | BANK OF BARODA                 |
| CITY UNION BANK LIMITED  DHANALAKSHMI BANK  FEDERAL BANK  ICICI BANK LTD  IDBI BANK  INDIAN OVERSEAS BANK  INDIAN OVERSEAS BANK  INDIAN DANK  INDIAN DANK  INDIAN DANK  KARNATAKA BANK LIMITED  KARNATAKA BANK LIMITED  KOTAK MAHINDRA BANK LIMITED  PUNJAB AND SIND BANK  PUNJAB NATIONAL BANK  SOUTH INDIAN BANK  UCO BANK  UNION BANK OF INDIA                                                                                                    | 2 Over the Counter • |                                                 | BANK OF MAHARASHTRA            |
| FEDERAL BANK  ICICI BANK LITD  IDBI BANK  INDIAN OVERSEAS BANK  INDIAN DANK  INDIAN DANK  JAMMU AND KASHMIR BANK LIMITED  KARNATAKA BANK LIMITED  KOTAK MAHINDRA BANK LIMITED  PUNJAB AND SIND BANK  PUNJAB NATIONAL BANK  SOUTH INDIAN BANK  UCO BANK  UNION BANK OF INDIA                                                                                                    | NEFT/RTGS            | CANARA BANK                                     | CENTRAL BANK OF INDIA          |
| ICICI BANK LTD  INDIAN BANK  INDIAN OVERSEAS BANK  INDIAN OVERSEAS BANK  JAMMU AND KASHMIR BANK LIMITED  KARNATAKA BANK LIMITED  KARUR VYSYA BANK  KOTAK MAHINDRA BANK LIMITED  PUNJAB AND SIND BANK  PUNJAB NATIONAL BANK  SOUTH INDIAN BANK  UCO BANK  UNION BANK OF INDIA                                                                                                    | IMPS                 | CITY UNION BANK LIMITED                         | DHANALAKSHMI BANK              |
| INDIAN BANK  INDIAN OVERSEAS BANK  JAMMU AND KASHMIR BANK LIMITED  KARNATAKA BANK LIMITED  KARUR VYSYA BANK  KOTAK MAHINDRA BANK LIMITED  PUNJAB AND SIND BANK  PUNJAB NATIONAL BANK  RBL Bank Limited  SOUTH INDIAN BANK  ULCO BANK  UNION BANK OF INDIA                                                                                                    |                      | FEDERAL BANK                                    | HDFC BANK                      |
| INDUSIND BANK  KARNATAKA BANK LIMITED  KARUR VYSYA BANK  KOTAK MAHINDRA BANK LIMITED  PUNJAB AND SIND BANK  PUNJAB NATIONAL BANK  RBL BANK LIMITED  SOUTH INDIAN BANK  UCO BANK  UNION BANK OF INDIA                                                                                                    |                      | ICICI BANK LTD                                  | IDBI BANK                      |
| KARNATAKA BANK LIMITED KARUR VYSYA BANK KOTAK MAHINDRA BANK LIMITED PUNJAB AND SIND BANK PUNJAB NATIONAL BANK RBL Bank Limited SOUTH INDIAN BANK STATE BANK OF INDIA UCO BANK UNION BANK OF INDIA                                                                                                    |                      | INDIAN BANK                                     | INDIAN OVERSEAS BANK           |
| KOTAK MAHINDRA BANK LIMITED PUNJAB AND SIND BANK PUNJAB NATIONAL BANK RBL BANK Limited  SOUTH INDIAN BANK STATE BANK OF INDIA  UCO BANK UNION BANK OF INDIA                                                                                                    |                      | <ul><li>INDUSIND BANK</li></ul>                 | JAMMU AND KASHMIR BANK LIMITED |
| PUNJAB NATIONAL BANK  SOUTH INDIAN BANK  STATE BANK OF INDIA  UCO BANK  UNION BANK OF INDIA                                                                                                    |                      | KARNATAKA BANK LIMITED                          | KARUR VYSYA BANK               |
| SOUTH INDIAN BANK  UCO BANK  UNION BANK OF INDIA                                                                                                    |                      | KOTAK MAHINDRA BANK LIMITED                     | PUNJAB AND SIND BANK           |
| UCO BANK UNION BANK OF INDIA                                                                                                    |                      | PUNJAB NATIONAL BANK                            | RBL Bank Limited               |
|                                                                                                    |                      | SOUTH INDIAN BANK                               | STATE BANK OF INDIA            |
| Cash Cheque Demand Draft                                                                                                    |                      | UCO BANK                                        | UNION BANK OF INDIA            |
|                                                                                                    |                      | Cash Cheque Demand Draft                        |                                |

|                                   | Tax (₹)        | Interest (₹)          | Penalty (₹)         | Fees (₹)        | Other (₹)  | Total (₹) |
|-----------------------------------|----------------|-----------------------|---------------------|-----------------|------------|-----------|
| CGST(0005)                        | 2              | 0                     | 0                   | 0               | 0          | 2         |
| IGST(0008)                        | 33             | 0                     | 0                   | 0               | 0          | 33        |
| CESS(0009)                        | 45             | 0                     | 0                   | 0               | 0          | 45        |
| Kerala SGST(0006)                 | 55             | 0                     | 0                   | 0               | 0          | 55        |
| Total Challan Amount:             |                | ₹ 135 /-              |                     |                 |            |           |
| Total Challan Amount (In Words):  |                | Rupees One hundred    | d Thirty-Five Only  |                 |            |           |
|                                   |                | Over The Coun         | ter Details         |                 |            |           |
| Payment through                   | Ban            | k Name                |                     |                 |            |           |
| Cheque                            | INI            | DUSIND BANK           |                     |                 |            |           |
|                                   |                |                       |                     |                 |            | DOWNLOAD  |
| If amount is deducted from bank a | ccount and not | reflected in electron | ic cash ledger, you | may raise aries | ance under |           |

Click on download to download the challan.

| Form GST PMT -06 Payment Challan<br>(See Rule 87(2))<br>Challan for deposit of goods and services tax |                  |                   |                  |                  |         |                 |                    |
|----------------------------------------------------------------------------------------------------|------------------|-------------------|------------------|------------------|---------|-----------------|--------------------|
| CPIN: 23043200000419 Challan Generated on : 26/04/2023 11:19:19 Expiry Date : 11/05/2023              |                  |                   |                  |                  |         |                 |                    |
|                                                                                                    |                  |                   | Details o        | f Taxpayer       |         |                 |                    |
| GSTIN: 32AJIPA                                                                                        | 1572EJ19         | E-mail Id:        | rXXXXXXXXXXX     | (X@XXXXXXXXX     | om Mobi | le No.: 1XXXXX1 | 111                |
| Name(Legal): Ar                                                                                       | ngad Jasbirsingh | Arora Address     | XXXXXXXXXX K     | Cerala,680021    |         |                 |                    |
|                                                                                                    |                  |                   | Reason F         | or Challan       |         |                 |                    |
| Reason: Any oth                                                                                       | er payment       |                   |                  |                  |         |                 |                    |
|                                                                                                    |                  | De                | tails of Deposit | (All Amount in I | Rs.)    |                 |                    |
| Government                                                                                            | Major Head       |                   |                  | Minor            | Head    |                 |                    |
|                                                                                                    |                  | Tax               | Interest         | Penalty          | Fee     | Others          | Total              |
|                                                                                                    | CGST(0005)       | 2                 | -                | -                | -       | -               | 2                  |
| Government<br>Of India                                                                                | IGST(0008)       | 33                | ,                | -                | -       | •               | 33                 |
|                                                                                                    | CESS(0009)       | 45                | -                | -                | -       | -               | 45                 |
|                                                                                                    | Sub-Total        | 80                | 0                | 0                | 0       | 0               | 80                 |
| Kerala SGST(0006) 55                                                                                  |                  |                   | -                | -                | -       | -               | 55                 |
| Total Amount                                                                                          |                  |                   |                  |                  |         |                 | 135                |
| Total Amount (                                                                                        | in words)        |                   |                  |                  | Ruj     | pees One hundre | d Thirty-Five Only |
|                                                                                                    |                  |                   |                  | Payment          |         |                 |                    |
| ☐ E-Payment                                                                                           | ✓ Over the Co    | unter(OTC)        | NEFT / RTGS      | - HARS           |         |                 |                    |
|                                                                                                    | Over The Counter |                   |                  |                  |         |                 |                    |
| Bank (Where Ca                                                                                        | sh or Instrument | is proposed to be | deposited) INI   | DUSIND BANK      |         |                 |                    |
| Details of Instru                                                                                     | ments: 🔲 Cas     | h 🗹 Cheque        | Demand Dra       | ıft              |         |                 |                    |
|                                                                                                    |                  |                   | Particulars      | of depositor     |         |                 |                    |
| Name                                                                                                  |                  |                   |                  |                  |         |                 |                    |
| Designation/Status(Manager,partner etc)                                                               |                  |                   |                  |                  |         |                 |                    |
| Signature                                                                                             |                  |                   |                  |                  |         |                 |                    |
| Date                                                                                                  |                  |                   |                  |                  |         |                 |                    |
|                                                                                                    |                  |                   | Paid Challar     | n Information    |         |                 |                    |

Visit any branches of the IndusInd Bank with Cash/Cheque/Demand Draft as selected while generating the challan for further processing of payment.

**Note:** Paid challan will be downloaded from the GST portal.

## **Abbreviations**

| GST         | Goods and Services Tax                                 |  |  |  |  |  |
|-------------|--------------------------------------------------------|--|--|--|--|--|
| IndusDirect | orporate Internet Banking Portal of IndusInd Bank      |  |  |  |  |  |
| CPIN        | Common Portal Identification Number                    |  |  |  |  |  |
| Tran Ref#   | IndusDirect Portal generated Unique Transaction Number |  |  |  |  |  |